## Package 'mvglmmRank'

August 24, 2018

Type Package Title Multivariate Generalized Linear Mixed Models for Ranking Sports Teams Version 1.2-2 **Depends** R  $(>= 3.2.0)$ , Matrix Imports numDeriv, methods, stats, utils, MASS Date 2018-08-23 Author Andrew T. Karl (Adsurgo LLC), Jennifer Broatch (Arizona State University) Maintainer Andrew T. Karl <akarl@asu.edu> Description Maximum likelihood estimates are obtained via an EM algorithm with either a firstorder or a fully exponential Laplace approximation. ByteCompile yes LazyLoad yes LazyData yes License GPL-2 NeedsCompilation no Repository CRAN

Date/Publication 2018-08-24 04:40:03 UTC

## R topics documented:

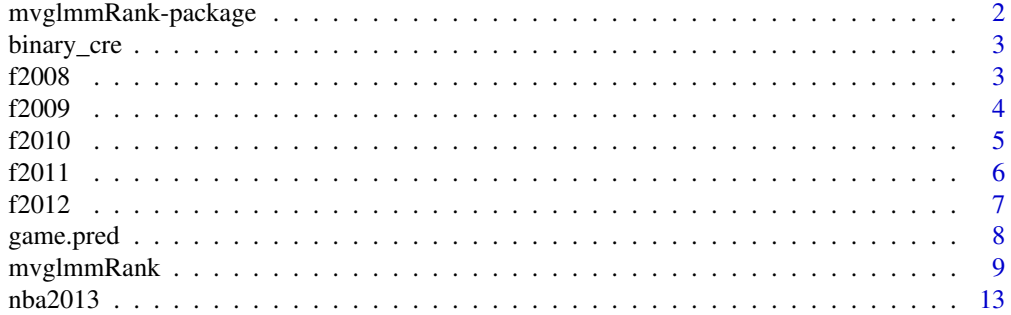

<span id="page-1-0"></span>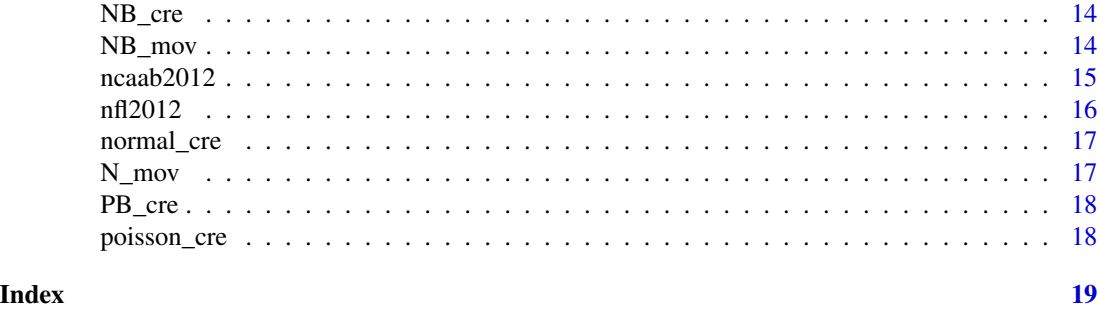

mvglmmRank-package *Multivariate Generalized Linear Mixed Models for Ranking Sports Teams*

#### Description

Maximum likelihood estimates are obtained via an EM algorithm with either a first-order or a fully exponential Laplace approximation.

## Details

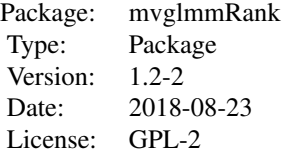

See the help pages for mvglmmRank and game.pred

#### Author(s)

Andrew T. Karl and Jennifer Broatch Maintainer: Andrew T. Karl <akarl@asu.edu>

## References

Broatch, J.E. and Karl, A.T. (2017). Multivariate Generalized Linear Mixed Models for Joint Estimation of Sporting Outcomes. *Italian Journal of Applied Statistics*. To appear. Also available from https://arxiv.org/abs/1710.05284.

Karl, A.T., Yang, Y. and Lohr, S. (2013). Efficient Maximum Likelihood Estimation of Multiple Membership Linear Mixed Models, with an Application to Educational Value-Added Assessments. *Computational Statistics and Data Analysis*, 59, 13-27.

Karl, A., Yang, Y. and Lohr, S. (2014) Computation of Maximum Likelihood Estimates for Multiresponse Generalized Linear Mixed Models with Non-nested, Correlated Random Effects *Computational Statistics & Data Analysis* 73, 146–162.

## <span id="page-2-0"></span>binary\_cre 3

Karl, A.T. (2012). The Sensitivity of College Football Rankings to Several Modeling Choices, *Journal of Quantitative Analysis in Sports*, Volume 8, Issue 3, DOI 10.1515/1559-0410.1471

#### Examples

```
data(nfl2012)
mvglmmRank(nfl2012,method="PB0",first.order=TRUE,verbose=TRUE,max.iter.EM=1)
result <- mvglmmRank(nfl2012,method="PB0",first.order=TRUE,verbose=TRUE)
print(result)
game.pred(result,home="Denver Broncos",away="Green Bay Packers")
```
binary\_cre *Internal function for binary model.*

## Description

An internal function.

#### Usage

binary\_cre(Z\_mat = Z\_mat, first.order = first.order, home.field, control = control)

#### Arguments

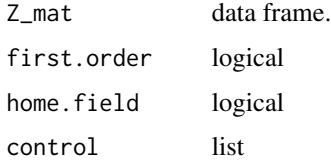

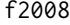

f2008 *2008 FBS College Football Regular Season Data*

#### Description

2008 FBS College Football Regular Season Data

## Usage

data(f2008)

## <span id="page-3-0"></span>Format

A data frame with 772 observations on the following 9 variables.

home a factor Game.Date a POSIXlt date variable away a factor home.response a numeric vector home.score a numeric vector away.response a numeric vector away.score a numeric vector neutral.site a numeric vector partition a numeric vector

## Source

http://web1.ncaa.org/mfb/download.jsp?year=2008&div=IA

## Examples

```
data(f2008)
## maybe str(f2008) ; plot(f2008) ...
```
f2009 *2009 FBS College Football Regular Season Data*

#### Description

2009 FBS College Football Regular Season Data

#### Usage

data(f2009)

#### Format

A data frame with 772 observations on the following 7 variables.

home a factor

Game.Date a POSIXlt date variable

away a factor

home.response a numeric vector

home.score a numeric vector

away.response a numeric vector

away.score a numeric vector

neutral.site a numeric vector

partition a numeric vector

#### <span id="page-4-0"></span>f2010  $5$

## Source

http://web1.ncaa.org/mfb/download.jsp?year=2009&div=IA

#### Examples

```
data(f2009)
## maybe str(f2009) ; plot(f2009) ...
```
## f2010 *2010 FBS College Football Regular Season Data*

## **Description**

2010 FBS College Football Regular Season Data

#### Usage

data(f2010)

## Format

A data frame with 770 observations on the following 9 variables.

home a factor

Game.Date a POSIXlt

away a factor

home.response a numeric vector

home.score a numeric vector

away.response a numeric vector

away.score a numeric vector

neutral.site a numeric vector

partition a numeric vector

## Source

http://web1.ncaa.org/mfb/download.jsp?year=2010&div=IA

```
data(f2010)
## maybe str(f2010) ; plot(f2010) ...
```
<span id="page-5-0"></span>

2011 FBS College Football Regular Season Data

#### Usage

data(f2011)

## Format

A data frame with 781 observations on the following 9 variables.

home a factor Game.Date a POSIXlt away a factor home.response a numeric vector home.score a numeric vector away.response a numeric vector away.score a numeric vector neutral.site a numeric vector partition a numeric vector

## Source

http://web1.ncaa.org/mfb/download.jsp?year=2011&div=IA

```
data(f2011)
## maybe str(f2011) ; plot(f2011) ...
```
<span id="page-6-0"></span>

2012 FBS College Football Regular Season Data

#### Usage

data(f2012)

## Format

A data frame with 809 observations on the following 9 variables.

home a factor Game.Date a POSIXlt away a factor home.response a numeric vector home.score a numeric vector away.response a numeric vector away.score a numeric vector neutral.site a numeric vector partition a numeric vector

## Source

http://web1.ncaa.org/mfb/download.jsp?year=2012&div=IA

```
data(f2012)
## maybe str(f2012) ; plot(f2012) ...
```
<span id="page-7-1"></span><span id="page-7-0"></span>

After fitting a model with myglmmRank, game.pred uses that model to predict outcomes of future matchups.

#### Usage

game.pred(res, home, away, neutral.site = FALSE)

#### Arguments

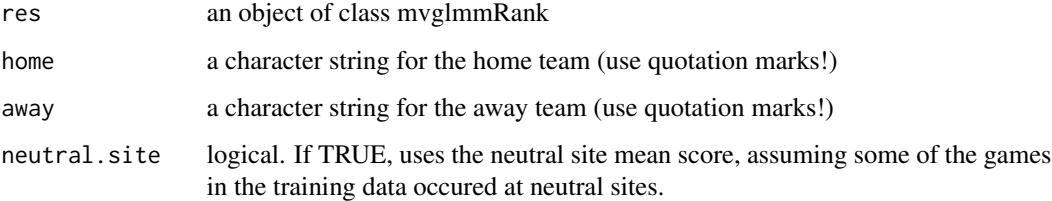

#### Value

Prints predicted scores and/or predicted probability of a home team win, depending on the type of model specified by res.

## Author(s)

Andrew T. Karl and Jennifer Broatch

#### References

Karl, A.T., Broatch, J. (2014). mvglmmRank: An R Package Providing Multivariate Generalized Linear Mixed Models for Evaluating Sporting Teams. *Submitted.*

Karl, A.T., Yang, Y. and Lohr, S. (2013). Efficient Maximum Likelihood Estimation of Multiple Membership Linear Mixed Models, with an Application to Educational Value-Added Assessments. *Computational Statistics and Data Analysis*, 59, 13-27.

Karl, A., Yang, Y. and Lohr, S. (2014) Computation of Maximum Likelihood Estimates for Multiresponse Generalized Linear Mixed Models with Non-nested, Correlated Random Effects *Computational Statistics & Data Analysis* 73, 146–162.

Karl, A.T. (2012). The Sensitivity of College Football Rankings to Several Modeling Choices, *Journal of Quantitative Analysis in Sports*, Volume 8, Issue 3, DOI 10.1515/1559-0410.1471

## <span id="page-8-0"></span>mvglmmRank 9

#### Examples

```
data(nfl2012)
mvglmmRank(nfl2012,method="PB0",first.order=TRUE,verbose=TRUE,max.iter.EM=1)
result <- mvglmmRank(nfl2012,method="PB0",first.order=TRUE,verbose=TRUE)
print(result)
game.pred(result,home="Denver Broncos",away="Green Bay Packers")
```
<span id="page-8-1"></span>mvglmmRank *mvglmmRank*

#### Description

This function fits a (multivariate) generalized linear mixed model to team scores and/or win/loss indicators.

## Usage

```
mvglmmRank(game.data, method = "PB0", first.order = FALSE,
home.field = TRUE, max.iter.EM = 1000, tol1 = 1e-04,
tol2 = 1e-04, tolFE = 0, tol.n = 1e-07, verbose = TRUE, OT.flag = FALSE,
Hessian = FALSE, REML.N=FALSE)
```
## Arguments

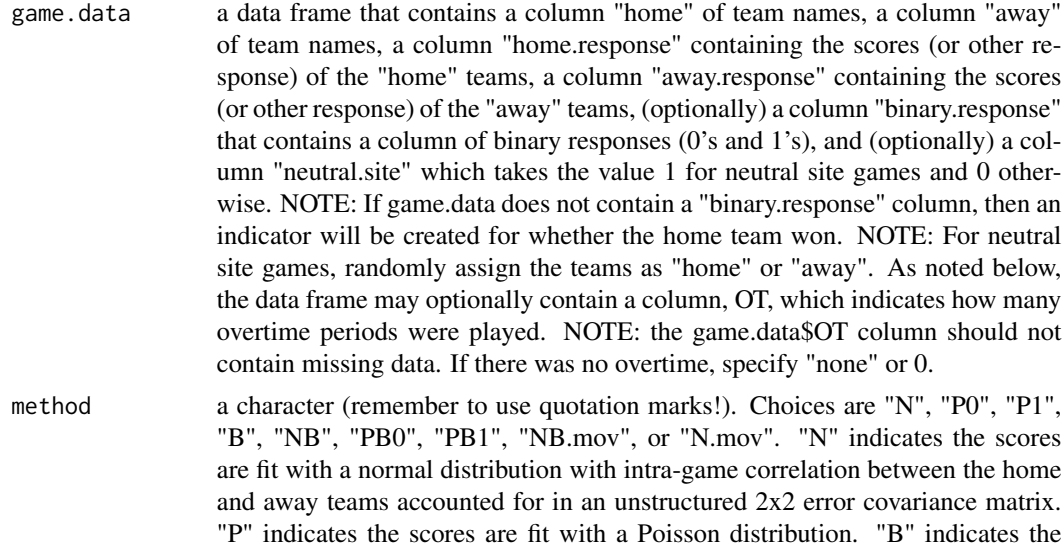

home win/loss indicators are fit using a binary distribution with a probit link. The presence of a "1" with a "P" indicates potential intra-game correlation is modeled with an additional game-level random effect. A "0" indicates no such random effects are included. "NB.mov" fits the margin of victory of the "home"

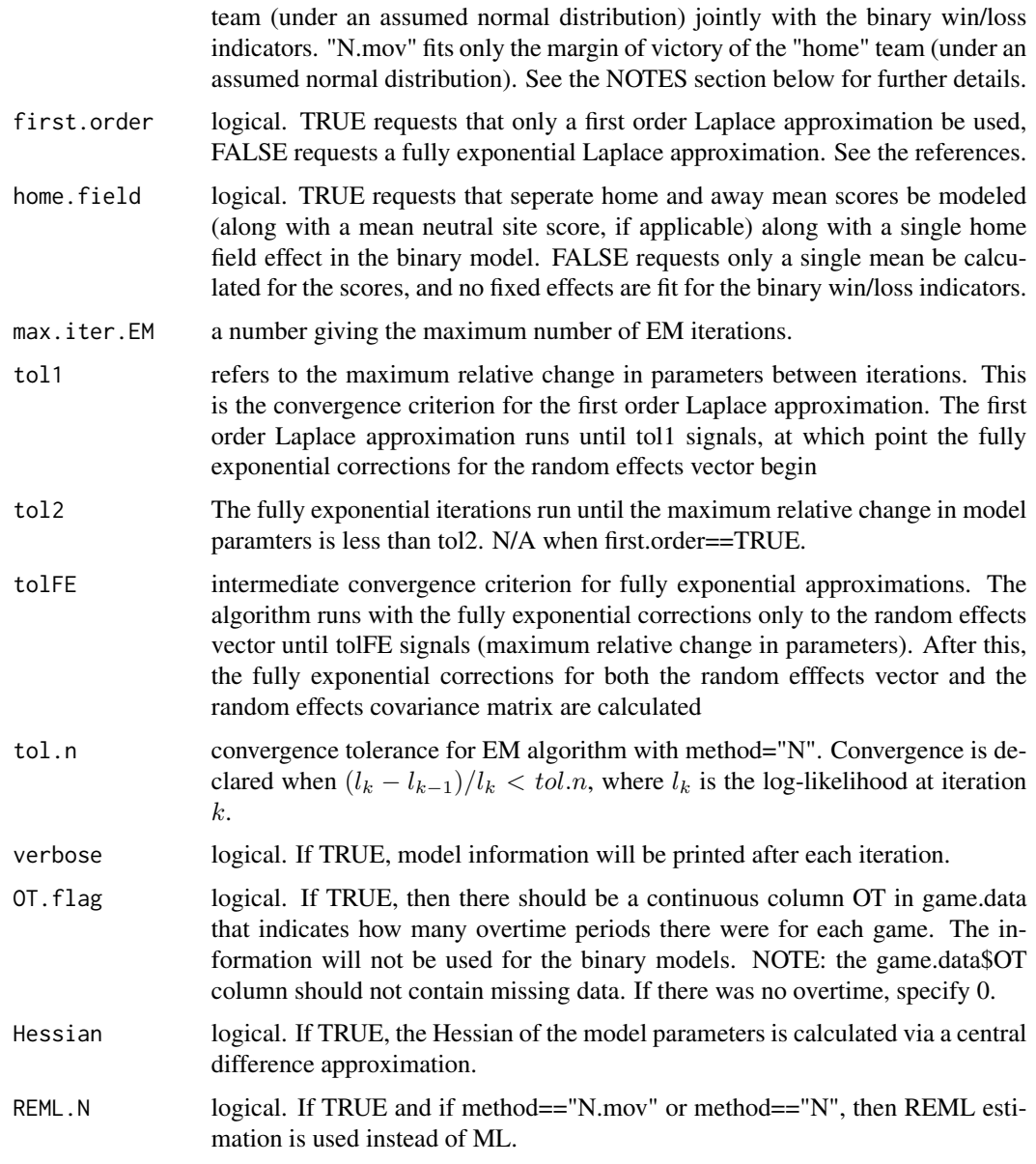

## Details

Setting first.order=TRUE will yield the first order Laplace approximation. A partial fully exponential Laplace approximation can be obtained by setting tol1 > tol2 and tolFE=0. This will apply fully exponential corrections to the vector of team ratings (the EBLUPs), but not to the covariance matrix of this vector. Karl, Yang, and Lohr (2014) show that this approach produces a large portion of the benefit of the fully exponential Laplace approximation in only a fraction of the time. Using the default tolerances of mvglmmRank leads to this behavior.

To summarize, the models (except for method="N") run with the first order Laplace approximation until the relative change between parameteres is  $\le$  tol1. If first.order=TRUE, the program stops.

#### mvglmmRank 11

Otherwise, the program continues with the Laplace approximation, applying fully exponential corrections to the random effects vector until the maximum of the relative parameter changes is  $\leq$ tolFE. At this point, the program continues using the complete fully exponential Laplace approximation (corrections to both the random effects vector and its covariance matrix) until the maximum relative parameter change is  $\leq$  tol2. If tolf  $\leq$  tol2, then the program will finish without applying fully exponential corrections to the random effects covariance matrix.

method="PB1" is the least scalable, as the memory and computational requirements for this model are at least  $O((\text{teams+number of games})^2)$ . In the example data included with the package, the NCAA basketball data is slow with the fully exponential approximation and method="PB1".

## Value

mvglmmRank returns an object of class mvglmmRank

An object of class mvglmmRank is a list containing the following components:

n.ratings.offense

The vector of offensive ratings from the normal model, or NULL if the normal model was not fit.

n.ratings.defense

The vector of defensive ratings from the normal model, or NULL if the normal model was not fit.

p.ratings.offense

The vector of offensive ratings from the Poisson model, or NULL if the Poisson model was not fit.

p.ratings.defense

The vector of defensive ratings from the Poisson model, or NULL if the Poisson model was not fit.

- b.offense The vector of win-propensity ratings from the binary model, or NULL if the binary model was not fit.
- n.mean Mean scores from the normal model.
- p.mean Mean scores from the Poisson model.
- b.mean Home field effect from the binary model.
- G Single block of random effects covariance matrix.
- G.cor Correlation matrix corresponding to covariance matrix G.

R Error covariance matrix for normal model, or NULL if normal model not used.

R.cor Error correlation matrix for normal model, or NULL if normal model not used.

home. field Logical indicating whether or not a home field effect was modeled.

Hessian The Hessian of the model parameters, if requested.

parameters A vector of fitted model parameters.

N.output NULL, or a list if method="N" or method="N.mov". In the later cases, the list contains the random effect design matrix Z, the fixed effects design matrix X, the esitmated random effects covariance matrix G, the estimated error covariance matrix R, the predicted random effects eta, the joint covariance matrix of fixed and random effects ybetas\_eblup\_asycov, the covariance matrix of the fixed effects only ybetas\_asycov, and the standard errrors of the fixed effects ybetas\_stderror.

#### <span id="page-11-0"></span>fixed.effect.model.output

NULL, or a list if method="N.mov". In the later case, the list contains information about the results of fitting the margin of victory model with fixed (instead of random) team effects: the fixed effect design matrix X, the fixed effect parameter estimates beta, logical indicating whether or not the home field effect is estimable is.mean.estimable (see Notes), the predicted margins of victory pred, the residuals resid, the fitted model variance sigma.sq, and the covariance matrix of the random effects beta.covariance.

The function game, pred may be used to predict the outcome of future games.

#### Author(s)

Andrew T. Karl <akarl@asu.edu>, Jennifer Broatch

#### **References**

Broatch, J.E. and Karl, A.T. (2017). Multivariate Generalized Linear Mixed Models for Joint Estimation of Sporting Outcomes. *Italian Journal of Applied Statistics*. To appear. Also available from https://arxiv.org/abs/1710.05284.

Karl, A.T., Yang, Y. and Lohr, S. (2013). Efficient Maximum Likelihood Estimation of Multiple Membership Linear Mixed Models, with an Application to Educational Value-Added Assessments. *Computational Statistics and Data Analysis*, 59, 13-27.

Karl, A., Yang, Y. and Lohr, S. (2014) Computation of Maximum Likelihood Estimates for Multiresponse Generalized Linear Mixed Models with Non-nested, Correlated Random Effects. *Computational Statistics & Data Analysis* 73, 146–162.

Karl, A.T. (2012). The Sensitivity of College Football Rankings to Several Modeling Choices, *Journal of Quantitative Analysis in Sports*, Volume 8, Issue 3, DOI 10.1515/1559-0410.1471

#### See Also

See also [game.pred](#page-7-1)

```
data(nfl2012)
mvglmmRank(nfl2012,method="PB0",first.order=TRUE,verbose=TRUE,max.iter.EM=1)
result <- mvglmmRank(nfl2012,method="PB0",first.order=TRUE,verbose=TRUE)
print(result)
game.pred(result,home="Denver Broncos",away="Green Bay Packers")
```
<span id="page-12-0"></span>

2013 NBA Data

## Usage

data(nba2013)

### Format

A data frame with 1229 observations on the following 11 variables.

Date a factor away a factor home a factor OT a factor partition a numeric vector neutral.site a numeric vector ot.count a numeric vector home.response a numeric vector home.score a numeric vector away.response a numeric vector away.score a numeric vector

## Source

http://masseyratings.com/data.php

```
data(nba2013)
## maybe str(nba2013) ; plot(nba2013) ...
```
<span id="page-13-0"></span>

Internal Function for Normal-Binary Model

## Usage

```
NB_cre(Z_mat = Z_mat, first.order = first.order,
   home.field = home.field, control = control)
```
## Arguments

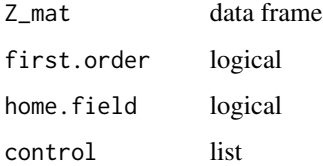

## NB\_mov *Internal Function for Normal-Binary Model*

## Description

Internal Function for Normal-Binary Model

#### Usage

```
NB_mov(Z_mat = Z_mat, first.order = first.order,
  home.field = home.field, control = control)
```
## Arguments

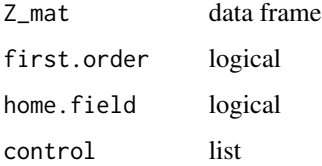

<span id="page-14-0"></span>

2012 NCAA Division I Basketball Results

## Usage

data(ncaab2012)

## Format

A data frame with 5253 observations on the following 10 variables.

date a factor away a factor home a factor neutral.site a numeric vector partition a numeric vector home\_win a numeric vector home.response a numeric vector home.score a numeric vector away.response a numeric vector away.score a numeric vector

## Source

http://masseyratings.com/data.php

```
data(ncaab2012)
## maybe str(ncaab2012) ; plot(ncaab2012) ...
```
<span id="page-15-0"></span>

2012 NFL Regular Season Data

## Usage

data(nfl2012)

## Format

A data frame with 256 observations on the following 9 variables.

Date a factor away a factor home a factor neutral.site a numeric vector home.response a numeric vector home.score a numeric vector away.response a numeric vector away.score a numeric vector partition a numeric vector

## Source

http://masseyratings.com/data.php

```
data(nfl2012)
## maybe str(nfl2012) ; plot(nfl2012) ...
```
<span id="page-16-0"></span>

Internal Function for Normal Model

## Usage

```
normal_cre(Z_matrix = Z_matrix, first.order = first.order,home.field = home.field, control = control)
```
## Arguments

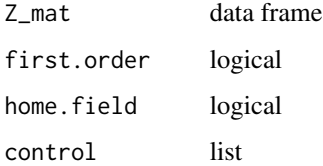

N\_mov *Internal Function for Normal MOV model*

#### Description

Internal Function for Normal MOV model

#### Usage

```
N_mov(Z_mat = Z_mat, first.order = TRUE,
  home.field = home.field, control = control)
```
## Arguments

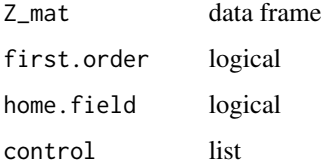

<span id="page-17-0"></span>

Internal Function for Poisson-binary Model

## Usage

```
PB_cre(Z_mat = Z_mat, first.order = first.order,
   home.field = home.field, control = control,
   game.effect = game.effect)
```
## Arguments

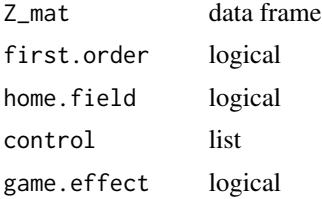

poisson\_cre *Internal Function for Poisson Model*

#### Description

Internal Function for Poisson Model

#### Usage

```
poisson_cre(Z_mat = Z_mat, first.order = first.order,
   control = control, game.effect = game.effect,
   home.field = home.field)
```
## Arguments

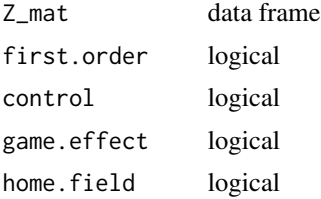

# <span id="page-18-0"></span>Index

∗Topic datasets f2008, [3](#page-2-0) f2009, [4](#page-3-0) f2010, [5](#page-4-0) f2011, [6](#page-5-0) f2012, [7](#page-6-0) nba2013, [13](#page-12-0) ncaab2012, [15](#page-14-0) nfl2012, [16](#page-15-0) ∗Topic package mvglmmRank-package, [2](#page-1-0) ∗Topic regression game.pred, [8](#page-7-0) mvglmmRank, [9](#page-8-0) binary\_cre, [3](#page-2-0) f2008, [3](#page-2-0) f2009, [4](#page-3-0) f2010, [5](#page-4-0) f2011, [6](#page-5-0) f2012, [7](#page-6-0) game.pred, [8,](#page-7-0) *[12](#page-11-0)* mvglmmRank, *[8](#page-7-0)*, [9](#page-8-0) mvglmmRank-package, [2](#page-1-0) N\_mov, [17](#page-16-0) NB\_cre, [14](#page-13-0) NB\_mov, [14](#page-13-0) nba2013, [13](#page-12-0) ncaab2012, [15](#page-14-0) nfl2012, [16](#page-15-0) normal\_cre, [17](#page-16-0) PB\_cre, [18](#page-17-0) poisson\_cre, [18](#page-17-0)